# **RedisMPX**

*Release 0.5.2*

**Loris Cro**

**Apr 03, 2020**

# **CONTENTS:**

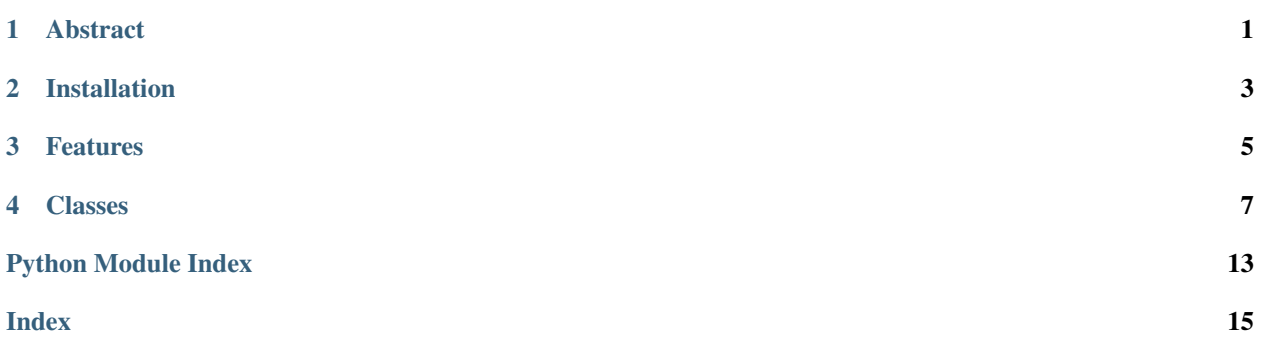

# **ABSTRACT**

<span id="page-4-0"></span>When bridging multiple application instances through Redis Pub/Sub it's easy to end up needing support for multiplexing. RedisMPX streamlines this process in a consistent way across multiple languages by offering a consistent set of features that cover the most common use cases.

The library works under the assumption that you are going to create separate subscriptions for each client connected to your service (e.g. WebSockets clients):

- ChannelSubscription allows you to add and remove individual Redis PubSub channels similarly to how a multiroom chat application would need to.
- PatternSubscription allows you to subscribe to a single Redis Pub/Sub pattern.
- PromiseSubscription allows you to create a networked promise system.

**TWO**

# **INSTALLATION**

<span id="page-6-0"></span>Requires Python 3.7+, based on [aio-libs/aioredis,](https://github.com/aio-libs/aioredis) an AsyncIO Redis client:

pip install redismpx

### **THREE**

### **FEATURES**

- <span id="page-8-0"></span>• Simple channel subscriptions
- Pattern subscriptions
- [Networked promise system](https://python-mpx.readthedocs.io/en/latest/#redismpx.Multiplexer.new_promise_subscription)
- Automatic reconnection with exponetial backoff + jitter

**FOUR**

### **CLASSES**

#### <span id="page-10-2"></span><span id="page-10-1"></span><span id="page-10-0"></span>**class** redismpx.**Multiplexer**(*\*args*, *\*\*kwargs*)

A Multiplexer instance corresponds to one Redis Pub/Sub connection that will be shared by multiple subscription instances.

Multiplexer accepts the same connection options that you can specify with aioredis. create\_connection().

See the documentation of [aio-libs/aioredis](https://github.com/aio-libs/aioredis) for more information.

See the code example for an easy to understand explanation of the expected signature for *on\_message*, *on\_disconnect* and *on\_activation*. Also, note that those callbacks should not throw exceptions as any exception will be logged as a warning and then discarded.

If you are making use of Python's type hints, you can import *OnMessage*, *OnDisconnect*, and *OnActivation* from this package.

Usage example:

```
# Pass to Multiplexer the same connection options that
# aioredis.create_connection() would accept.
mpx = Multiplexer('redis://localhost')
# on_message is a callback (can be async)
# that accepts a channel name and a message.
async def my_on_message(channel: bytes, message: bytes):
        await websocket.send(f"ch: {channel} msg: {message}")
# on_disconnect is a callback (can be async)
# that accepts the error that caused the disconnection.
def my_on_disconnect(error: Exception):
       print("oh no!")
# on_activation is a callback (can be async)
# that accepts the name of the channel or pattern
# whose subscription just became active (depends
# on whether it's attached to a ChannelSubscription
# or a PatternSubscription).
def my_on_activation(name: bytes):
       print("activated:", name)
# you can also pass None in place of `on_disconnect`
# and `on_activation` if you're not interested in
# reacting to those events.
# Use `mpx` to create new subscriptions.
```
(continues on next page)

(continued from previous page)

```
channel_sub = mpx.new_channel_subcription(
       my_on_message, my_on_disconnect, None)
pattern_sub = mpx.new_pattern_subscription("hello-*",
       my_on_message, None, my_on_activation)
promise_sub = mpx.new_promise_subscription("hello-")
```
<span id="page-11-0"></span>**new\_channel\_subscription**(*on\_message*, *on\_disconnect*, *on\_activation*) Creates a new ChannelSubscription tied to the Multiplexer.

Before disposing of a ChannelSubscription you must call its  $close($ ) method.

The arguments *on\_disconnect* and *on\_activation* can be *None* if you're not interested in the corresponding types of event.

#### **Parameters**

- **on\_message** (Callable[[bytes, bytes], Optional[Awaitable[None]]]) a (async or non) function that gets called for every message recevied.
- **on\_disconnect** (Optional[Callable[[Exception], Optional[Awaitable[None]]]) – a (async or non) function that gets called when the connection is lost.
- **on\_activation** (Optional[Callable[[bytes], Optional[Awaitable[None]]]) – a (async or non) function that gets called when a subscription goes into effect.

Return type ChannelSubscription

### <span id="page-11-1"></span>**new\_pattern\_subscription**(*pattern*, *on\_message*, *on\_disconnect*, *on\_activation*)

Creates a new PatternSubscription tied to the Multiplexer.

Before disposing of a PatternSubscription you must call its [close\(\)](#page-13-0) method.

The arguments *on\_disconnect* and *on\_activation* can be *None* if you're not interested in the corresponding types of event.

#### **Parameters**

- **pattern** (Union[str, bytes]) the Redis Pub/Sub pattern to subscribe to.
- **on\_message** (Callable[[bytes, bytes], Optional[Awaitable[None]]]) a (async or non) function that gets called for every message recevied.
- **on\_disconnect** (Optional[Callable[[Exception], Optional[Awaitable[None]]]]) – a (async or non) function that gets called when the connection is lost.

```
• on_activation (Optional[Callable[[bytes],
 Optional[Awaitable[None]]]]) – a (async or non) function that gets called
 when a subscription goes into effect.
```
Return type PatternSubscription

#### <span id="page-11-2"></span>**new\_promise\_subscription**(*prefix*)

Creates a new PromiseSubscription tied to the Multiplexer.

Before disposing of a PromiseSubscription you must call its  $close()$  method.

The prefix argument is used to create internally a PatternSubscription that will match all channels that start with the provided prefix.

<span id="page-12-1"></span>A Promise represents a timed, uninterrupted, single-message subscription to a Redis Pub/Sub channel. If network connectivity gets lost, thus causing an interruption, the Promise will be failed (unless already fullfilled). Use NewPromise from PromiseSubscription to create a new Promise.

Parameters **prefix** (Union[str, bytes]) – the prefix under which all Promises will be created under.

Return type PromiseSubscription

**class** redismpx.**ChannelSubscription**(*multiplexer*, *on\_message*, *on\_disconnect*, *on\_activation*)

A ChannelSubscription ties a on\_message callback to zero or more Redis Pub/Sub channels. Use [new\\_channel\\_subscription\(\)](#page-11-0) to create a new ChannelSubscription.

Usage example:

```
# When created, a ChannelSubscription is empty.
channel_sub = mpx.new_channel_subcription(
        my_on_message, my_on_disconnect, None)
# You can then add more channels to the subscription.
channel_sub.add("hello-world")
channel_sub.add("banana")
# and remove them
channel_sub.remove("banana")
```
#### **add**(*channel*)

Adds a new Pub/Sub channel to the subscription.

Parameters **channel** (Union[str, bytes]) – a Redis Pub/Sub channel

#### Return type None

#### **clear**()

Removes all channels from the subscription

Return type None

#### <span id="page-12-0"></span>**close**()

Closes the subscription.

Return type None

```
remove(channel)
```
Removes a Redis Pub/Sub channel from the subscription.

Parameters **channel** (Union[str, bytes]) – a Redis Pub/Sub channel

Return type None

**class** redismpx.**PatternSubscription**(*multiplexer*, *pattern*, *on\_message*, *on\_disconnect*, *on\_activation*)

> A PatternSubscription ties a on\_message callback to one Redis Pub/Sub pattern. Use [new\\_pattern\\_subscription\(\)](#page-11-1) to create a new PatternSubscription.

Usage example:

```
# This subscription will receive all messages sent to
# channels that start with "red", like `redis` and `reddit`.
pattern\_sub = mpx.new\_pattern\_subscription("red*",my_on_message, my_on_disconnect, my_on_activation)
```
(continues on next page)

(continued from previous page)

```
# Once created, a PatternSubscription can only be closed.
pattern_sub.close()
```
<span id="page-13-0"></span>**close**()

Closes the subscription.

Return type None

**class** redismpx.**PromiseSubscription**(*multiplexer*, *prefix*)

A PromiseSubscription allows you to wait for individual Redis Pub/Sub messages with support for timeouts. This effectively creates a networked promise system.

It makes use of a PatternSubscription internally to make creating new promises as lightweight as possible (no subscribe/unsubscribe command is sent to Redis to fullfill or expire a Promise). Consider always calling  $wait\_for\_activation()$  after creating a new PromiseSubscription.

Use  $new\_promise\_subscriptation()$  to create a new PromiseSubscription.

Usage example:

```
# This subscription will allow you to produce promises
# under the `hello-` prefix.
promise_sub = mpx.new_promise_subscription("hello-")
# Wait for the subscription to become active.
await promise_sub.wait_for_activation()
# Create a promise with a timeout of 10s.
p = promise_sub.new_promise("world", 10)
# Publish a message in Redis Pub/Sub using redis-cli
# > PUBLISH hello-world "success!"
# Obtain the result.
print(await p)
# prints "success!"
```
#### **clear**()

Cancels all outstanding promises

Return type None

<span id="page-13-1"></span>**close**()

Closes the subscription and cancels all outstanding promises.

Return type None

<span id="page-13-2"></span>**new\_promise**(*suffix*, *timeout*)

Creates a new Promise for the given suffix. The suffix gets composed with the prefix specified when creating the PromiseSubscription to create the final Redis Pub/Sub channel name. The underlying Pattern-Subscription will receive all messages sent under the given prefix, thus ensuring that new promises get into effect as soon as this method returns. Trying to create a new Promise while the PromiseSubscription is not active will cause this method to throw [InactiveSubscription](#page-14-1).

A promise that expires will throw a *asyncio.TimeoutError*.

**Parameters** 

- <span id="page-14-2"></span>• **suffix** (Union[str, bytes]) – the suffix that will be appended to the subscription's prefix
- **timeout** (Union[int, float, None]) a timeout for the promise expressed in seconds

Return type Awaitable[bytes]

Returns The message received from Pub/Sub.

#### <span id="page-14-0"></span>**async wait\_for\_activation**()

Blocks until the subscription becomes active.

Closing the subscription will cause this method to throw SubscriptionIsClosed.

Return type Awaitable[None]

#### **async wait\_for\_new\_promise**(*prefix*)

Like  $new\_promise()$  but waits for the subscription to become active instead of throwing [InactiveSubscription](#page-14-1).

Closing the subscription will cause this method to throw SubscriptionIsClosed.

Return type Awaitable[Awaitable[bytes]]

<span id="page-14-1"></span>**exception** redismpx.**InactiveSubscription**

# **PYTHON MODULE INDEX**

<span id="page-16-0"></span>r

redismpx, [7](#page-10-1)

### **INDEX**

### <span id="page-18-0"></span>A

add() (*redismpx.ChannelSubscription method*), [9](#page-12-1)

### C

ChannelSubscription (*class in redismpx*), [9](#page-12-1) clear() (*redismpx.ChannelSubscription method*), [9](#page-12-1) clear() (*redismpx.PromiseSubscription method*), [10](#page-13-3) close() (*redismpx.ChannelSubscription method*), [9](#page-12-1) close() (*redismpx.PatternSubscription method*), [10](#page-13-3) close() (*redismpx.PromiseSubscription method*), [10](#page-13-3)

# I

InactiveSubscription, [11](#page-14-2)

### M

Multiplexer (*class in redismpx*), [7](#page-10-2)

# N

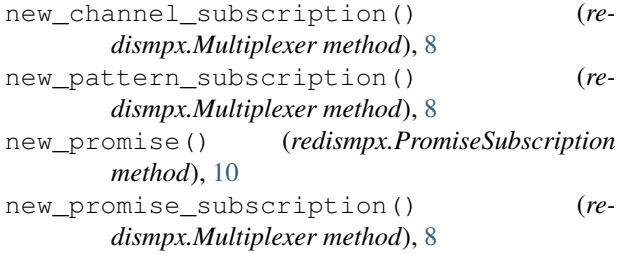

# P

PatternSubscription (*class in redismpx*), [9](#page-12-1) PromiseSubscription (*class in redismpx*), [10](#page-13-3)

### R

redismpx (*module*), [7](#page-10-2) remove() (*redismpx.ChannelSubscription method*), [9](#page-12-1)

### W

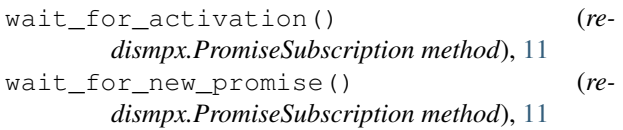